# **Program development methodology: English first, then Python**

#### 1. **Define the problem**

- A. Write an English description of the input and output **for the entire program**. (Do not give details about *how you will compute* the output.)
- B. Create test cases **for the entire program**
	- Input *and* expected output

### 2. **Decide upon an algorithm**

- A. Implement it in English
	- Write the recipe or step-by-step instructions
- B. Test it using paper and pencil
	- Use small but not trivial test cases
	- Play computer, animating the algorithm
	- Be introspective
		- 1. Notice what you really do
		- 2. May be more or less than what you wrote down
		- 3. Make the algorithm more precise

#### 3. **Translate it into code**

- A. Implement it in Python
	- Decompose it into logical units (functions)
	- For each function:
		- Name it (important and difficult!)
		- Write its documentation string (its specification)
		- Write tests
		- Write its code
		- Test the function
- B. Test the whole program

## **Problem**

You are given a csv file containing information about delay of all flights, at all major airports in the USA for one particular month.

For a given list of airports, for each airport, considering all flights that originate at that airport, calculate the average delay per day of the month. Print this information to a .txt file and also plot all airports on one graph.

We will plot things using a method that works like this: plot(x\_values, y\_values) where x\_values and y\_values are lists of numbers to plot.

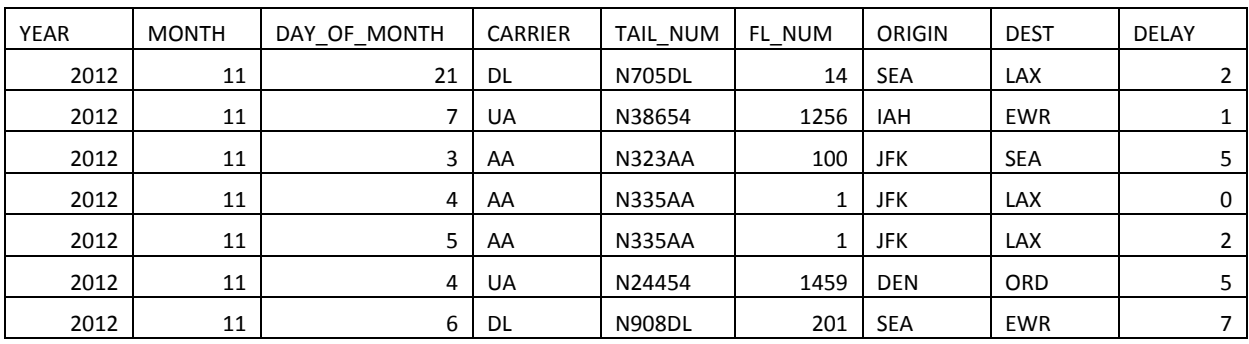

**Sample Input** in a csv file for November 2012:

## **Sample Output** to a text file:

```
Average Delay in minutes:
Delay for SEA
Day Avg Delay
1 11.74
2 4.41
3 3.19
4 7.38
…
25 17.62
26 6.66
27 5.7
…
```
**Sample Plot:**

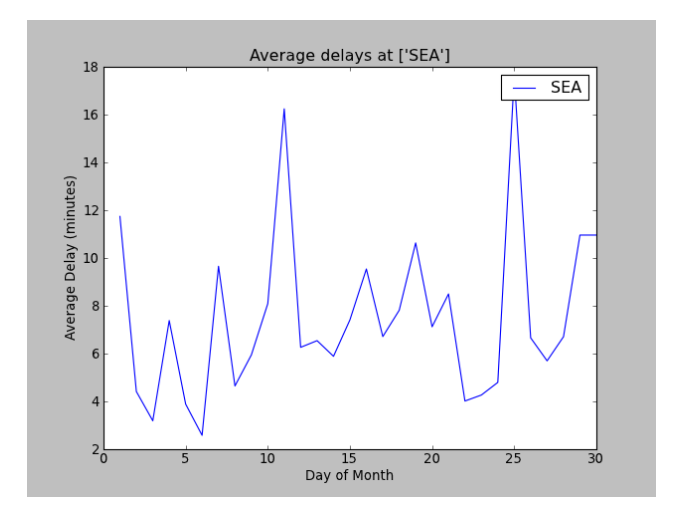